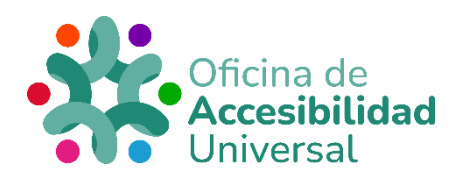

# <span id="page-0-0"></span>**DIRECTRICES WCAG, PRINCIPIO 2: OPERABLE**

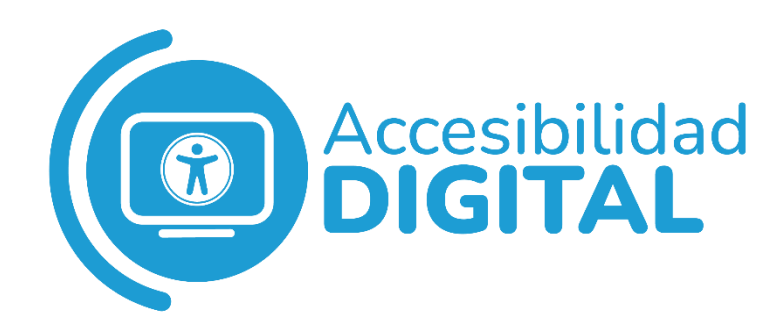

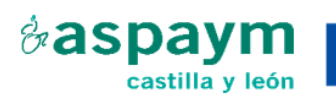

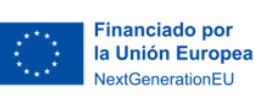

Plan de Recuperación, Transformación y Resiliencia

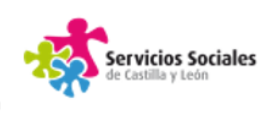

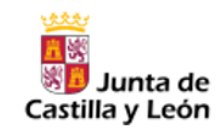

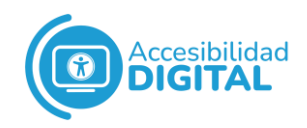

# *C* ÍNDICE

<span id="page-1-0"></span>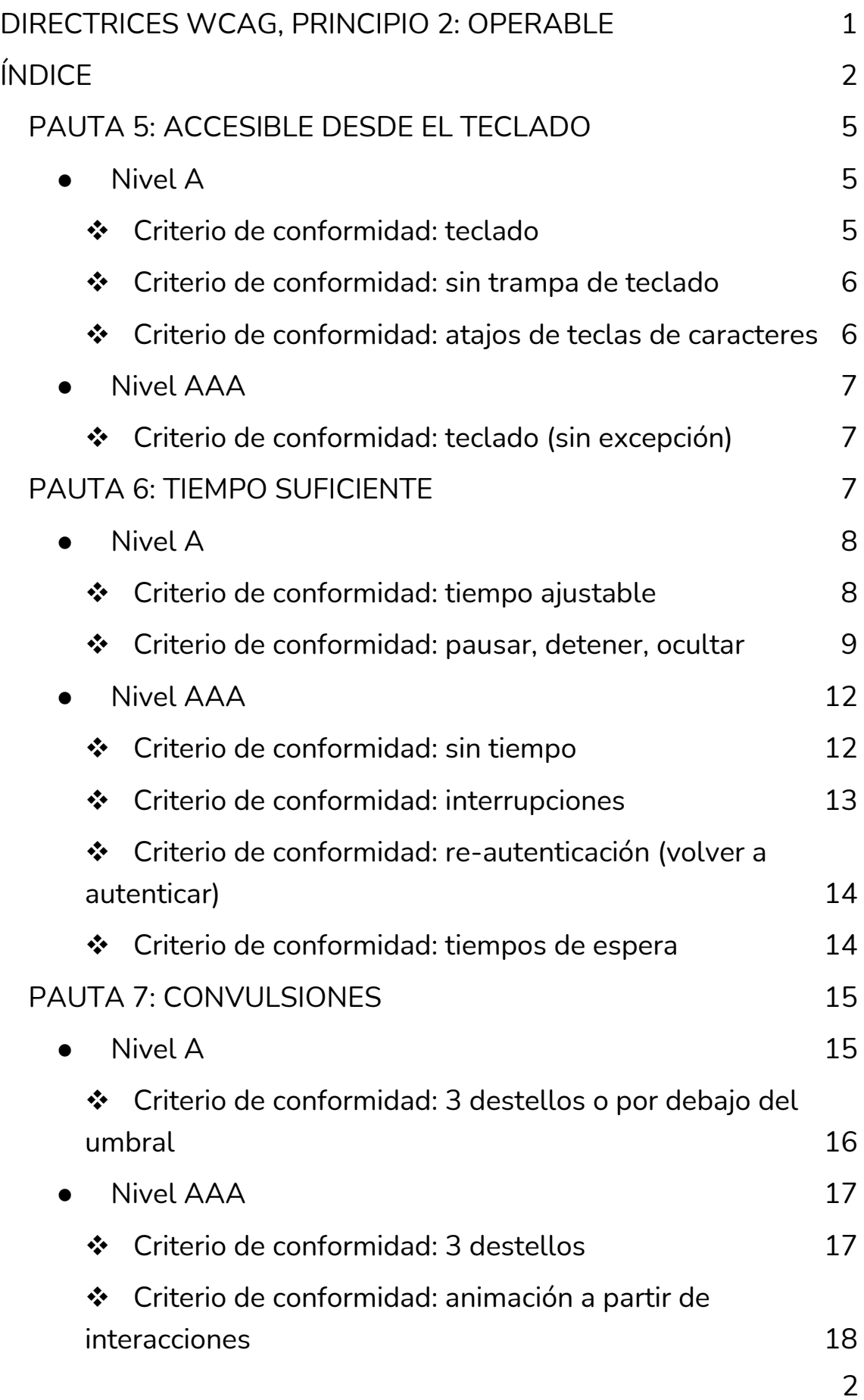

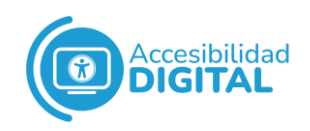

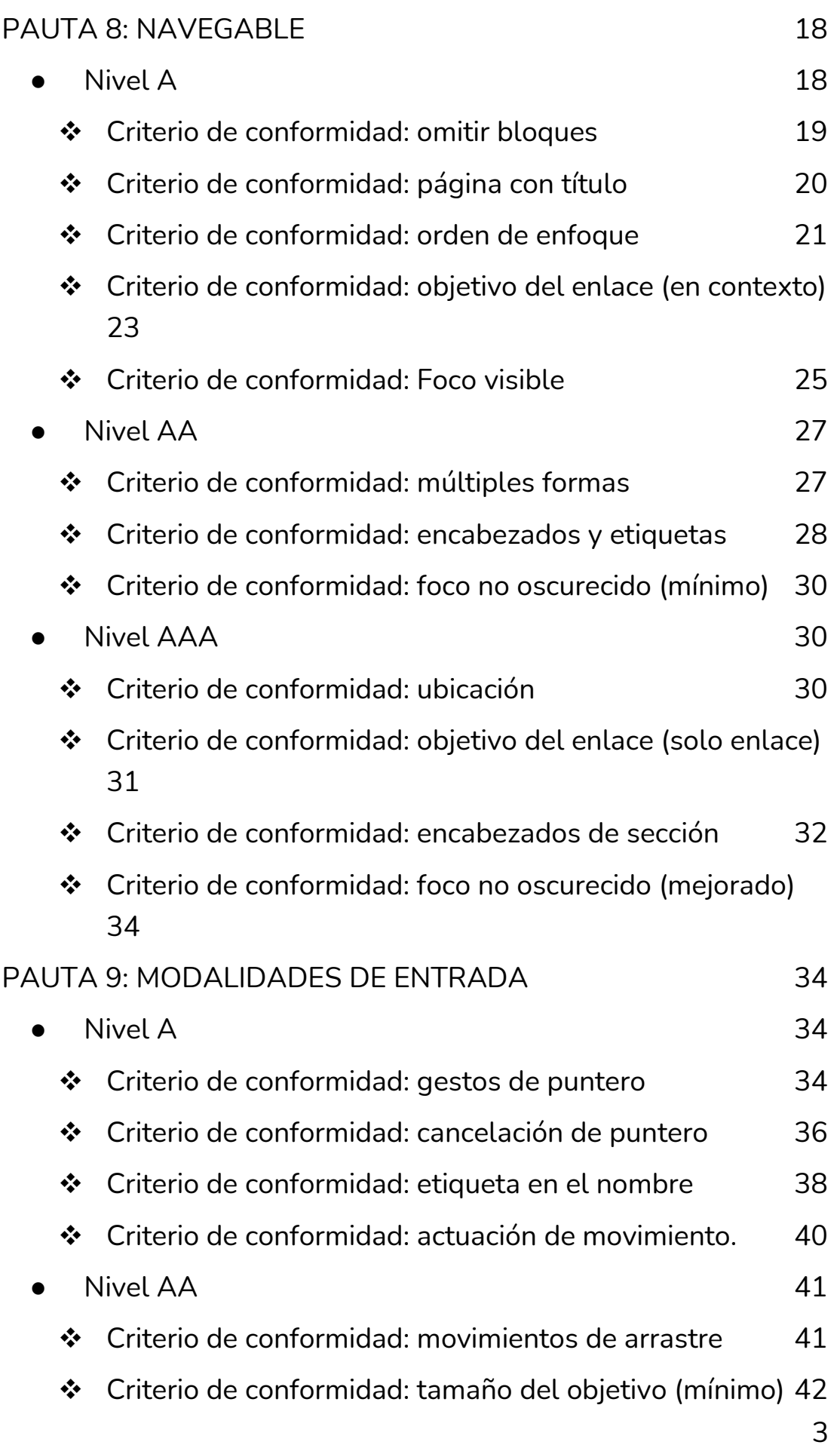

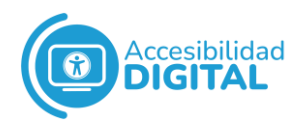

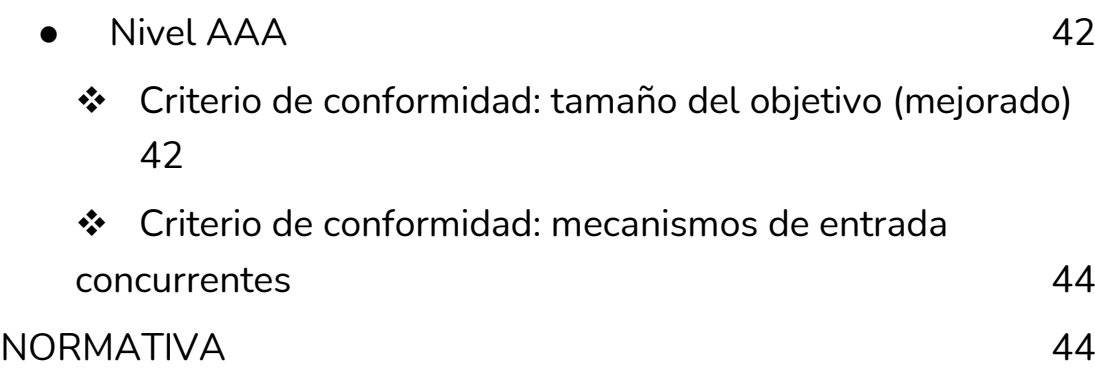

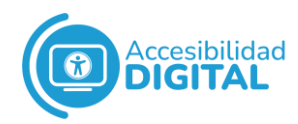

## <span id="page-4-0"></span>**PAUTA 5: ACCESIBLE DESDE EL TECLADO**

Se debe conseguir que todas las funciones estén disponibles desde un teclado.

- Nivel A
- <span id="page-4-2"></span><span id="page-4-1"></span>❖ **Criterio de conformidad: teclado**

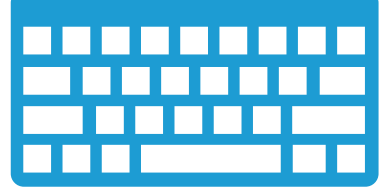

Si todas las funciones se logran **usando el teclado**, también deben poder conseguirlo las personas usuarias de teclado por entrada de voz, por ratón y por una amplia variedad de tecnologías de asistencia.

Aunque se ofrezca esta entrada de teclado universal, se admiten otros tipos de entrada. Por ejemplo, la entrada de voz optimizada, de ratón/puntero optimizada, etc.

Ninguna otra forma de entrada tiene esta flexibilidad o es universalmente admitida y operable por personas con discapacidad (siempre que la entrada del teclado no dependa del tiempo).

Los dispositivos que no tienen teclados nativos (por ejemplo, los teléfonos, las tablets, etc.), si tienen capacidad de navegación web, deben tener algún medio para generar texto o pulsaciones de teclas.

#### **Técnicas suficientes**

- $\checkmark$  G 202, garantizar el control del teclado para todas las funciones.
- $\checkmark$  G 90, ofrecer controladores de eventos activados por teclado.
- $\checkmark$  FLASH 17, dar acceso de teclado a un objeto Flash y evitar una trampa de teclado.

#### **Técnicas recomendables**

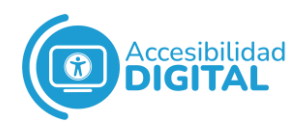

- ✓ Usar atributos de función, estado y valor XHTML, si se reutilizan elementos estáticos como componentes interactivos de la interfaz de usuario.
- ✓ Ofrecer métodos abreviados de teclado para enlaces importantes y controles de formulario.
- ✓ Usar combinaciones de letras únicas para empezar cada elemento de una lista.
- ✓ Elegir el controlador de eventos más abstracto.
- $\checkmark$  Usar el evento on activate.
- ✓ Evitar el uso de comandos de teclado de agente de usuario comunes para otros fines.

#### <span id="page-5-0"></span>❖ **Criterio de conformidad: sin trampa de teclado**

Si el foco del teclado se puede mover a un componente de la página usando una interfaz de teclado, también se debe poder alejar del componente usando solo dicha interfaz.

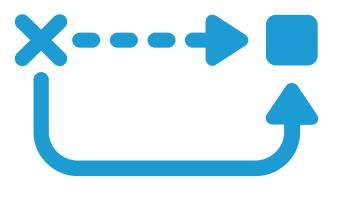

Si se necesita algo más que las teclas de dirección o tabulación para mover el foco, se debe informar a la persona usuaria del método para alejar el foco.

#### **Técnicas suficientes**

G 21, garantizar que las personas usuarias no queden atrapadas en el contenido.

FLASH 17, ofrecer acceso de teclado a un objeto Flash y evitar una trampa de teclado.

#### <span id="page-5-1"></span>❖ **Criterio de conformidad: atajos de teclas de caracteres**

Si se implementa un atajo de teclado en el contenido usando una sola letra (mayúscula y minúscula), signo de puntuación, número o símbolo, se debe cumplir, al menos, 1 de los siguientes apartados:

✓ Que haya un **mecanismo** para **desactivar** el atajo.

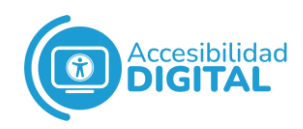

- ✓ Que haya un **mecanismo** para **reasignar** el atajo e incluir 1 o más teclas (por ejemplo, Ctrl, Alt, etc.).
- ✓ Que el **atajo** sólo esté activo cuando el componente que lo controla tenga el **foco**.

Si los autores/as permiten que las personas usuarias desactiven o reconfiguren los accesos directos compuestos únicamente de teclas de caracteres, se reduce la activación accidental de atajos de teclado.

#### **Técnicas suficientes**

Ofrecer un mecanismo para que las personas usuarias reasignen o desactiven atajos de teclas de caracteres (G 217).

#### ● Nivel AAA

#### <span id="page-6-1"></span><span id="page-6-0"></span>❖ **Criterio de conformidad: teclado (sin excepción)**

Se debe poder **manejar toda la funcionalidad** del contenido con una interfaz de teclado, sin necesitar tiempos específicos para pulsar las teclas.

El **objetivo** es garantizar que todo el contenido se pueda **operar desde el teclado.**

## <span id="page-6-2"></span>**PAUTA 6: TIEMPO SUFICIENTE**

Se debe ofrecer a las personas usuarias **tiempo suficiente** para leer y usar el contenido.

Algunas personas con discapacidad necesitan **más tiempo** para completar tareas como encontrar cosas en un texto o leerlas; incluso pueden acceder al contenido con una **tecnología** de asistencia que requiera aún más tiempo.

Si las funciones web dependen del tiempo, es difícil que algunas personas usuarias realicen la acción requerida antes de que se cumpla un límite de tiempo.

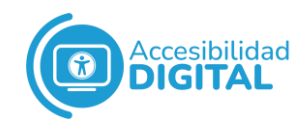

Por ello, se pretende garantizar que todas las personas completen sus tareas con sus propios tiempos de respuesta individuales.

#### ● Nivel A

#### <span id="page-7-1"></span><span id="page-7-0"></span>❖ **Criterio de conformidad: tiempo ajustable**

Para cada límite de tiempo establecido por el contenido, se debe cumplir, al menos, 1 de estos requisitos:

- ✓ Que la persona usuaria pueda apagar el límite de tiempo antes de que termine.
- $\checkmark$  Que la persona pueda ajustar el límite de tiempo antes de que termine en un amplio rango (al menos, 10 veces mayor que el tiempo predeterminado).
- $\checkmark$  Que se advierta a la persona antes de que expire el tiempo y tenga, al menos, 10 oportunidades (de 20 segundos cada una) para extender el límite de tiempo con una acción simple. Por ejemplo, "presionar la barra espaciadora".

Estas opciones están ordenadas: la primera es la más útil para la persona usuaria.

Cualquier **proceso que ocurra sin que la persona usuaria lo inicie** (tras un tiempo establecido o de forma periódica) es un límite de tiempo: esto incluye actualizaciones de página, cambios de contenido, etc.

**No** se puede **cambiar** el límite de **tiempo:**

- $\checkmark$  Si el límite de tiempo es parte de un evento en directo (por ejemplo, una subasta) y no es posible ofrecer ninguna alternativa al límite de tiempo.
- ✓ Si el límite de tiempo es esencial y prorrogarlo invalidaría la actividad.
- $\checkmark$  Si el límite de tiempo es superior a 20 horas.

#### **Técnicas suficientes**

Si hay **límites de tiempo de sesión**, se puede:

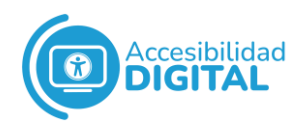

- $\checkmark$  G 133, ofrecer una casilla de verificación en la primera página de un formulario con varias partes, permitiendo a la persona usuaria solicitar un límite de tiempo de sesión más largo (o sin límite de tiempo).
- $\checkmark$  G 198, ofrecer una forma para que la persona desactive el límite de tiempo.

Si el límite de tiempo está **controlado por un script** en la página:

- $\checkmark$  G 198, ofrecer una forma para que la persona usuaria desactive el límite de tiempo.
- $\checkmark$  G 180, ofrecer a la persona un medio para establecer el límite de tiempo en 10 veces más que el límite predeterminado.
- $\checkmark$  SCR 16, ofrecer una secuencia de comandos para advertir a la persona usuaria que el límite de tiempo va a terminar y permitir que la persona extienda el límite predeterminado (SCR 1).
- $\checkmark$  FLASH 19, ofrecer una secuencia de comandos para advertir a la persona que el límite de tiempo va a caducar, y brindar una forma de extenderlo.
- $\checkmark$  FLASH 24, permitir a la persona ampliar el límite de tiempo predeterminado.
- ✓ SL 21, sustituir una animación cronometrada de Silverlight por un elemento no animado.

#### **Técnicas recomendables**

Usar un script para sondear el servidor y notificar a una persona usuaria si existe un límite de tiempo.

Usar sonidos para centrar la atención de la persona.

#### <span id="page-8-0"></span>❖ **Criterio de conformidad: pausar, detener, ocultar**

Se considera "**Movimiento, parpadeo y deslizamiento**" al contenido visible que transmite una sensación de movimiento.

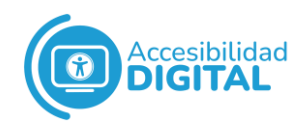

Se considera "**Actualización automática**" al contenido que se actualiza o desaparece en función de un intervalo de tiempo preestablecido.

Para la información que se mueva, parpadee o se desplace, si **comienza automáticamente**, dura **más de 5 segundos** y se presenta en paralelo con otro contenido, debe haber un mecanismo para que la persona la pueda pausar, detener u ocultar (excepto si el movimiento, parpadeo o desplazamiento es parte esencial de una actividad).

Para la información que se actualiza automáticamente, si **comienza automáticamente** y se presenta en paralelo con otro contenido, debe haber un mecanismo para que la persona la pause, detenga, oculte o controle la frecuencia de actualización (excepto si la actualización automática es parte esencial de una actividad).

El contenido que se mueve o se actualiza automáticamente puede ser una barrera para las personas usuarias. También puede causar problemas a los lectores de pantalla.

El contenido pausado se debe poder reanudar en tiempo real o continuar reproduciéndose desde el punto donde la persona lo dejó.

El "**mecanismo** para que la persona **haga una pausa**" debe ser un medio que no ate a la persona (o al foco del teclado) para que no se pueda usar la página.

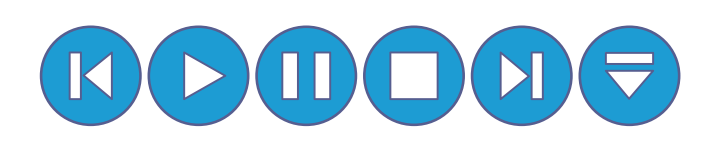

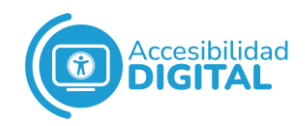

Por ejemplo, hacer que una animación se detenga sólo mientras la persona usuaria tiene el foco en ella, no se considera un "mecanismo para que la persona usuaria haga una pausa".

El contenido común basado en el tiempo incluye audio, información meteorológica actualizada automáticamente, noticias,

actualizaciones de precios de acciones, presentaciones y mensajes de avance automático.

Los **requisitos** para que se pueda **mover, parpadear, desplazar y actualizar** automáticamente el anterior contenido son los mismos, excepto que:

- ✓ Los **autores** (o autoras) pueden ofrecer a la persona un medio para controlar la frecuencia de las actualizaciones, cuando el contenido se actualiza automáticamente.
- ✓ **No hay excepción** de 5 segundos para la actualización automática, pues no tiene sentido actualizar automáticamente durante 3 segundos y luego detenerse.

#### **Técnicas suficientes**

- $\checkmark$  G 4, permitir que el contenido se pause y se reinicie desde donde se pausó.
- $\checkmark$  SL 11, pausar o detener una animación decorativa de Silverlight.
- $\checkmark$  SL 12, pausar, detener o reproducir medios en Silverlight Media Elements.
- $\checkmark$  SCR 33, usar secuencias de comandos para desplazar el contenido y ofrecer un mecanismo para pausarlo.
- $\checkmark$  FLASH 35, usar secuencias de comandos para desplazar el contenido Flash y ofrecer un mecanismo para pausarlo.
- $\checkmark$  G 11, crear contenido que parpadee menos de 5 segundos.
- $\checkmark$  G 187, usar una tecnología para incluir contenido parpadeante que se pueda desactivar con el agente de usuario.

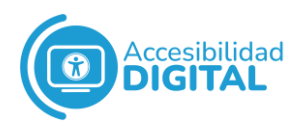

- $\checkmark$  G 152, configurar las imágenes GIF animadas para que dejen de parpadear en 5 segundos.
- $\checkmark$  SCR 22, usar secuencias de comandos para controlar el parpadeo y detenerlo en 5 segundos o menos.
- $\checkmark$  FLASH 36, usar scripts para controlar el parpadeo y detenerlo en 5 segundos o menos.
- $\checkmark$  G 186, usar un control en la página web que deje de moverse, parpadear o actualizar automáticamente el contenido.
- $\checkmark$  G 191, ofrecer un enlace, botón u otro mecanismo para recargar la página web sin ningún contenido parpadeante.
- $\checkmark$  SL 24, usar reproducción automática para evitar que Silverlight Media se reproduzca automáticamente.

#### **Técnicas recomendables**

Ofrecer un mecanismo para detener todo el contenido que parpadea, dentro de una página web.

Ofrecer a la persona usuaria un medio para detener el movimiento de contenido (incluso si este se detiene automáticamente en 5 segundos).

#### ● Nivel AAA

#### <span id="page-11-1"></span><span id="page-11-0"></span>❖ **Criterio de conformidad: sin tiempo**

El **tiempo no es una parte esencial** del evento o actividad que presenta el contenido (excepto los medios sincronizados no interactivos y los eventos en directo).

Si se **minimiza la aparición** de contenido que requiera una interacción cronometrada, las personas con problemas visuales, limitaciones cognitivas o deficiencias motoras pueden interactuar mejor con el contenido.

Si un/a **intérprete de lengua de signos** está relacionando contenido con una persona sorda, también es importante controlar los límites de tiempo.

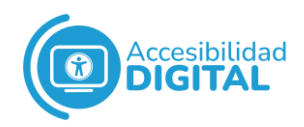

#### **Técnicas suficientes**

Permitir a las personas usuarias completar una tarea sin límite de tiempo (G 5).

#### <span id="page-12-0"></span>❖ **Criterio de conformidad: interrupciones**

Las interrupciones pueden ser postergadas o suprimidas por la persona usuaria (excepto las que sean de emergencia).

Así, las personas usuarias pueden desactivar las actualizaciones del autor/servidor, excepto en casos de emergencia.

Las emergencias incluyen mensajes de alerta de emergencia civil o cualquier mensaje que advierta de un peligro para la salud, seguridad o propiedad.

Por ejemplo, pérdida de datos, pérdida de conexión, etc.

A las personas con trastornos de atención, esto les permite concentrarse en el contenido.

A las personas con baja visión o que usan lector de pantalla, esto les permite mantener su enfoque únicamente en el contenido.

#### **Técnicas suficientes**

Ofrecer un mecanismo para posponer la actualización de contenido (G 75) o para solicitar dicha actualización, en lugar de actualizarse automáticamente (G 76).

SCR 14, usar scripts para hacer que las alertas esenciales sean opcionales.

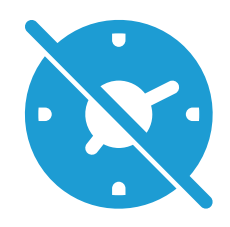

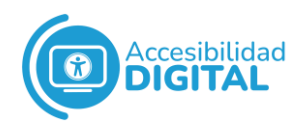

### <span id="page-13-0"></span>❖ **Criterio de conformidad: re-autenticación (volver a autenticar)**

Cuando una **sesión autenticada finalice**, la persona usuaria debe poder continuar la actividad **sin perder los datos** después de reautenticarse.

Así, las personas usuarias pueden **completar actividades** autenticadas con límites de tiempo de inactividad (u otras circunstancias de cierre de sesión).

Por **razones de seguridad**, muchos sitios ponen un límite de tiempo de autenticación tras un periodo de inactividad: esos límites pueden causar problemas a las personas con discapacidad, pues suelen tardar más en completar la actividad.

Las personas usuarias de lectores de pantalla y las personas con

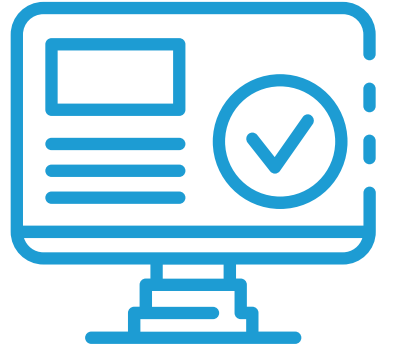

impedimentos motores también suelen necesitar más tiempo para navegar.

También es importante controlar los límites de tiempo cuando un/a intérprete de lengua de signos esté relacionando contenido de audio con una persona usuaria sorda.

#### **Técnicas suficientes**

Ofrecer opciones para continuar sin perder los datos, guardando datos para que se puedan usar después de que una persona usuaria se autentique de nuevo (G 105) o codificando los datos de usuario como datos ocultos o cifrados en una página web de reautorización (G 181).

#### <span id="page-13-1"></span>❖ **Criterio de conformidad: tiempos de espera**

Hay que **advertir** a las personas usuarias que su inactividad podría causar una pérdida de datos (excepto si los datos se conservan más de 20 horas sin que la persona haga nada).

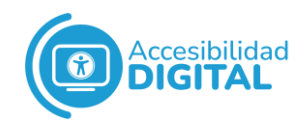

El **objetivo** es garantizar que, cuando se use un tiempo de espera, las personas sepan qué tiempo de inactividad puede hacer que la página web se agote y se pierdan los datos.

La mejor forma de cumplir este criterio es mantener los datos de la persona usuaria durante, al menos, 20 horas.

Si no es práctico guardar los datos de la persona, el autor/a debe advertir de la duración de la inactividad (tiempo de espera) al inicio de la tarea o proceso.

#### **Técnicas suficientes**

- $\checkmark$  Establecer un tiempo de espera de sesión para que ocurra después de, al menos, 20 horas de inactividad.
- ✓ Almacenar datos de la persona usuaria más de 20 horas.
- ✓ Ofrecer una advertencia de la duración de la inactividad a la persona, al inicio de un proceso.

## <span id="page-14-0"></span>**PAUTA 7: CONVULSIONES**

No se debe diseñar el contenido de una forma que se sepa que causa convulsiones.

Algunas personas pueden tener convulsiones desencadenadas por un contenido visual intermitente: de hecho, la mayoría de las personas no saben que tienen este trastorno hasta que aparece.

El objetivo de esta pauta es que el contenido evite los tipos de flash con más probabilidades de causar convulsiones (incluso si solo se ven 1 o 2 segundos).

#### <span id="page-14-1"></span>● Nivel A

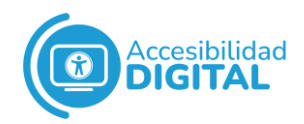

#### <span id="page-15-0"></span>❖ **Criterio de conformidad: 3 destellos o por debajo del umbral**

Las páginas web no deben contener nada que destelle más de 3 veces por segundo; el destello debe estar por debajo del umbral de destello general y destello rojo.

El destello general son un par de incrementos seguidos de descensos (o viceversa) del 10% de la luminosidad relativa máxima.

El destello rojo son un par de incrementos seguidos de descensos (o viceversa), que involucran un rojo saturado.

Las personas con trastornos convulsivos fotosensibles pueden tener un ataque desencadenado por contenido que destella a ciertas frecuencias.

Puede causar destello la pantalla, el ordenador que muestra la imagen o el contenido que se muestra.

Se debe garantizar que el destello que no cumple los umbrales no lo cause el contenido.

#### **Técnicas suficientes**

- $\checkmark$  G 19, garantizar que ningún componente del contenido destelle más de 3 veces en 1 segundo.
- $\checkmark$  G 176, que el área de destello sea lo suficientemente pequeña.
- $\checkmark$  G 15, usar una herramienta para garantizar que el contenido no infringe el umbral de destello general (o el umbral de destello rojo).

#### **Técnicas recomendables**

 $\checkmark$  Reducir el contraste para contenidos intermitentes.

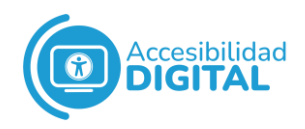

- ✓ Evitar los rojos completamente saturados para contenidos intermitentes.
- ✓ Reducir el número de destellos (incluso si no infringen los umbrales).
- $\checkmark$  Ofrecer un mecanismo para suprimir contenidos intermitentes antes de que empiecen.
- $\checkmark$  Reducir la velocidad del material en directo para evitar destellos rápidos.
- ✓ Congelar la imagen momentáneamente, si se detectan 3 destellos en 1 segundo.
- $\checkmark$  Bajar el contraste, si se detectan 3 destellos en 1 segundo.
- $\checkmark$  Permitir a las personas usuarias establecer un límite de tasa de flash personalizado.

## ● Nivel AAA

#### <span id="page-16-1"></span><span id="page-16-0"></span>❖ **Criterio de conformidad: 3 destellos**

Las páginas web no deben tener nada que destelle más de 3 veces por segundo (independientemente del brillo o tamaño).

Por ende, un solo píxel intermitente infringiría esta medida.

Aunque las convulsiones no se pueden eliminar por completo, el objetivo de esta medida es reducir las posibilidades de convulsiones.

#### **Técnicas suficientes**

Garantizar que ningún componente del contenido destellemás de 3 veces en 1 segundo (G 19).

#### **Técnicas recomendables**

- ✓ Reducir el contraste de contenidos intermitentes.
- ✓ Evitar los rojos completamente saturados para contenidos intermitentes.

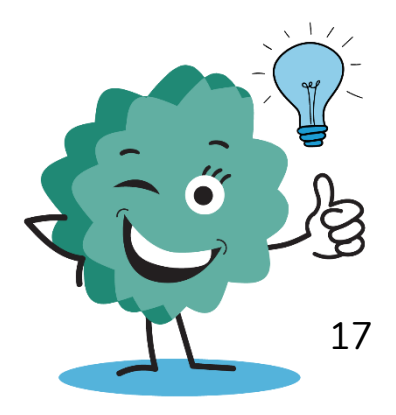

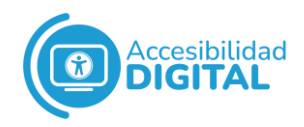

- ✓ Reducir el número de destellos, incluso si no superan los umbrales.
- $\checkmark$  Reducir la velocidad del material en directo para evitar destellos rápidos.
- ✓ Congelar la imagen momentáneamente, si se detectan 3 destellos en 1 segundo.
- $\checkmark$  Bajar el contraste, si se detectan 3 destellos en 1 segundo.

#### <span id="page-17-0"></span>❖ **Criterio de conformidad: animación a partir de interacciones**

Los movimientos animados desencadenados por la interacción se deben poder desactivar (excepto si la animación es esencial para la funcionalidad o información que se transmite).

Así, las personas usuarias pueden evitar que se muestren animaciones en las páginas web.

#### **Técnicas suficientes**

✓ C 39, usar la consulta de reducción de movimiento CSS para evitar el movimiento.

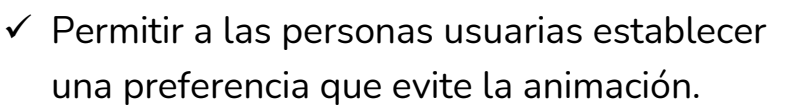

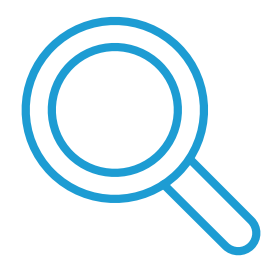

## <span id="page-17-1"></span>**PAUTA 8: NAVEGABLE**

Se deben ofrecer formas de ayudar a las personas usuarias a navegar, encontrar contenido y determinar dónde se encuentran:

- ✓ Para **navegar**, es necesario tener **información sobre** posibles **destinos**.
- ✓ Para **encontrar** contenido y orientarse, es importante que la persona usuaria sepa **cuál es su ubicación actual**.

Estas tareas suelen ser más difíciles para las personas con discapacidad.

<span id="page-17-2"></span>● Nivel A

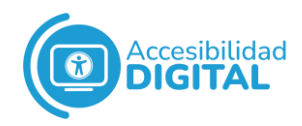

#### <span id="page-18-0"></span>❖ **Criterio de conformidad: omitir bloques**

Debe haber un **mecanismo** para **omitir bloques** de contenido que se repitan en varias páginas web.

Así, las personas tienen un **acceso** más **rápido y sencillo** al contenido principal de la página web.

Por ejemplo, las personas usuarias de lectores de pantalla evitan tener que escuchar todos los gráficos de encabezado o enlaces de navegación en cada página; las personas que usan solo el teclado (o una interfaz de teclado) pueden acceder al contenido con menos pulsaciones de teclas; etc.

En esta medida, las pequeñas secciones repetidas (por ejemplo, palabras sueltas, frases o enlaces únicos, etc.) no se consideran bloques.

#### **Técnicas suficientes**

Para crear enlaces que omitan bloques de material repetido, se puede usar una de estas técnicas:

- $\checkmark$  G 1, añadir un enlace en la parte superior de la página que vaya directamente al área de contenido principal.
- $\checkmark$  G 123, al principio de un bloque de contenido repetido, añadir un enlace para ir al final del bloque.
- $\checkmark$  G 124, añadir enlaces a cada área del contenido en la parte superior de la página.
- $\checkmark$  SL 25, usar controles y enfoque para omitir bloques de contenido en Silverlight.

#### **Técnicas recomendables**

- $\checkmark$  Ofrecer acceso de teclado a enlaces importantes y controles de formulario.
- ✓ Ofrecer enlaces de salto para mejorar la navegación de la página.
- ✓ Ofrecer claves de acceso.

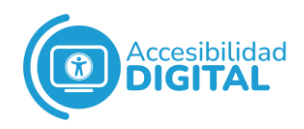

- $\checkmark$  Usar tecnologías compatibles con la accesibilidad, que permitan la navegación estructurada mediante agentes de usuario y tecnologías de asistencia.
- $\checkmark$  C 6, poner contenido basado en marcado estructural.

#### <span id="page-19-0"></span>❖ **Criterio de conformidad: página con título**

Las páginas web deben tener **títulos** que describan su **tema u objetivo**: así, las personas usuarias pueden encontrar contenido y orientarse dentro de él.

Los títulos identifican la **ubicación actual**, sin que las personas tengan que leer o interpretar todo el contenido de la página web.

Esto beneficia a todas las personas usuarias, pues pueden **identificar**, de forma **fácil y rápida**, si la **información** de la página web les **interesa o no**.

Si la página es un documento o una aplicación web, su nombre debe ser suficiente para describir el objetivo de la página (aunque se puede usar el nombre u otras cosas para describirlo).

Respecto a los enlaces, el nombre del documento o aplicación web a la que se vinculan deben ser suficientes para describir el objetivo del vínculo.

El enlace y el título deben coincidir (o ser muy similares), dando continuidad entre el enlace y la página web a la que llega la persona.

#### **Técnicas suficientes**

Ofrecer títulos descriptivos para páginas web (G 88) y asociar un título con una página web, usando una de estas técnicas:

- ✓ H 25, ofrecer un título usando el elemento de título.
- $\checkmark$  PDF 18, especificar el título del documento usando la entrada Título en un documento PDF.

#### **Técnicas recomendables**

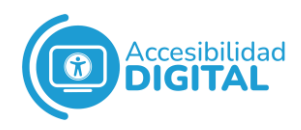

- $\checkmark$  G 127, identificar la relación de una página web con una colección de páginas web.
- $\checkmark$  Identificar el tema de la página web.
- $\checkmark$  Ofrecer un nombre significativo para identificar marcos.
- ✓ Usar títulos únicos para páginas web.
- ✓ Ofrecer un encabezado de página de nivel superior descriptivo.

#### <span id="page-20-0"></span>❖ **Criterio de conformidad: orden de enfoque**

Si se puede navegar secuencialmente por una página web y la secuencia de **navegación afecta al significado** o al **manejo**, los componentes deben recibir el foco en un orden que preserve el significado y operabilidad.

Es decir, que cuando las personas usuarias naveguen secuencialmente por el contenido, encuentren **información** en un **orden coherente** con el significado del contenido (y **operable** desde el teclado).

Esto **reduce la confusión**, pues las personas se pueden formar un modelo mental del contenido.

Además, beneficia a las personas **usuarias de teclados** que navegan por los documentos secuencialmente y esperan que el orden de enfoque sea coherente con el orden de lectura secuencial.

El **orden de navegación** secuencial en el contenido web está definido por la tecnología del contenido. Por ejemplo:

- $\checkmark$  HTML simple: navegación secuencial a través del orden de tabulación.
- ✓ HTML dinámica: modifica la secuencia de navegación usando secuencias de comandos y añadiendo un atributo tabindex para enfocar elementos adicionales.

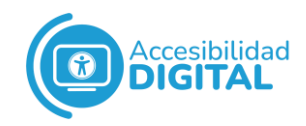

El **orden de enfoque** puede no ser idéntico al orden de lectura (determinado mediante programación), cuando la persona usuaria pueda comprender y operar en la página web.

Como puede haber varios órdenes lógicos de lectura para el contenido, el orden de enfoque puede coincidir con cualquiera de ellos.

#### Para **mayor claridad:**

- ✓ Los componentes enfocados deben recibir el enfoque en un orden que conserve el significado y la operabilidad (si las secuencias de navegación afectan al significado y a la operabilidad).
- $\checkmark$  En los casos que se requiera, puede haber más de un orden que conserve el sentido y la operatividad.
- $\checkmark$  Si hay más de un orden que conserva el sentido y la operatividad, solo se necesita proporcionar 1 de ellos.

#### **Técnicas suficientes**

- $\checkmark$  G 59, colocar los elementos interactivos en un orden que siga secuencias y relaciones dentro del contenido.
- $\checkmark$  Dar atención a los elementos en un orden que siga secuencias y relaciones dentro del contenido, usando una de estas técnicas:
	- o H 4, crear un orden lógico de tabulación mediante enlaces, controles de formulario y objetos.
	- o FLASH 15, usar la propiedad tab index para especificar un orden lógico de lectura y de tabulación en Flash.
	- o C 27, hacer que el orden del modelo de objetos de documento coincida con el orden visual.
	- o PDF 3, garantizar el tabulador correcto y el orden de lectura en documentos PDF.

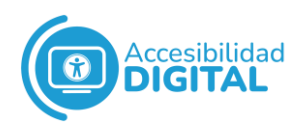

- o SL 34, usar la secuencia de pestañas predeterminada de Silverlight y modificación de secuencias de pestañas con propiedades.
- $\checkmark$  Cambiar una página web dinámicamente, usando una de estas técnicas:
	- o SCR 26, insertar contenido dinámico en el modelo de objetos del documento justo después de su elemento desencadenante.
	- o SCR 37, crear cuadros de diálogo personalizados, de forma independiente del dispositivo.
	- o SCR 27, reordenar las secciones de página mediante el modelo de objeto de documento.

#### **Técnicas recomendables**

- $\checkmark$  Ofrecer un mecanismo de resaltado visible para enlaces o controles cuando reciben el foco del teclado.
- $\checkmark$  Crear órdenes de presentación alternativas.
- <span id="page-22-0"></span>❖ **Criterio de conformidad: objetivo del enlace (en contexto)**

El **objetivo** de cada **enlace** se debe poder determinar con el texto del enlace solo o el texto del enlace junto a su contexto de enlace, determinado mediante programación (excepto si el propósito es ambiguo para las personas usuarias en general).

Así, se pretende ayudar a las personas usuarias a **comprender el objetivo de cada enlace** para que puedan decidir si seguir el enlace o no.

Siempre que sea posible, se debe ofrecer un texto de enlace, identificando el objetivo del enlace (sin necesidad de contexto adicional).

La **tecnología de asistencia** ofrece a las personas usuarias una lista de enlaces que se encuentran en una página web: cuanto más significativo sea el texto del enlace, más ayudará a las personas a elegir en dicha lista y a pasar de un enlace a otro.

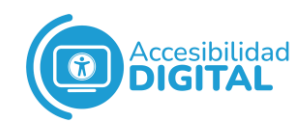

Si el enlace lleva a un documento o aplicación web, su nombre debe ser suficiente para describir el objetivo del enlace (que es llevar a la persona usuaria al documento o aplicación web).

Cabe destacar que se puede usar el nombre u otras cosas para describir el objetivo del enlace.

A veces, los autores/as pueden ofrecer parte de la descripción del enlace en un texto relacionado, proporcionando el contexto para el enlace.

En esos casos, las personas deben poder identificar el propósito del enlace sin mover el foco de este.

Para ello, se puede colocar la descripción del enlace en la misma frase, párrafo, elemento de la lista o celda de la tabla, que el enlace.

#### **Técnicas suficientes**

- $\checkmark$  G 91, ofrecer texto de enlace que describa el objetivo de un enlace.
- $\checkmark$  H 30, ofrecer texto de enlace que describa el propósito de un enlace para elementos de anclaje.
- ✓ H 24, ofrecer alternativas de texto para los elementos de área de los mapas de imágenes.
- ✓ FLASH 27, ofrecer etiquetas de botón que describan el objetivo de un botón.
- $\checkmark$  Permitir a la persona usuaria elegir texto de enlace corto o largo.
- $\checkmark$  G 53, identificar el propósito de un enlace, usando el texto del enlace combinado con el texto de la frase que lo contiene.
- $\checkmark$  Ofrecer una descripción complementaria del objetivo de un enlace.
- ✓ Identificar el propósito de un enlace, usando el texto del enlace combinado con el contexto del enlace determinado mediante programación.

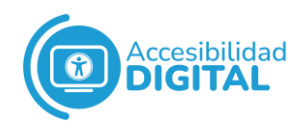

✓ G 91, ofrecer texto de enlace que describa el objetivo de un enlace e indicar enlaces semánticamente.

#### **Técnicas recomendables**

- $\checkmark$  H 2: combinar enlaces de imagen y texto adyacentes para el mismo recurso.
- $\checkmark$  FLASH 5: combinar botones de imagen y texto adyacentes para el mismo recurso.
- $\checkmark$  H 80: identificar el objetivo de un enlace, usando el texto del enlace combinado con el elemento de encabezado anterior.

#### <span id="page-24-0"></span>❖ **Criterio de conformidad: Foco visible**

Este criterio sólo se aplica a los **elementos que reciben el foco y son operables** con el teclado.

El **foco de teclado** debe ser visible y tener un contraste de 3:1.

Así, las personas usuarias pueden saber **qué elemento tiene el foco** del teclado.

El foco de teclado puede tener **diferentes formas**. Por ejemplo, una forma común es un signo de intercalación dentro del campo de texto para indicar que ese campo tiene el enfoque del teclado.

Otra forma es un cambio visual en un botón para indicar que ese botón tiene el enfoque del teclado.

Cuando el indicador de foco de teclado es visible, se puede **cumplir 1 o los 2 requisitos** siguientes:

- 1. **Todo el indicador** de foco de teclado:
	- ✓ **Rodea al componente** que tiene el foco.
	- $\checkmark$  Es decir, debe tener un borde sólido: normalmente, se utiliza un recuadro, pero también puede tener la forma del elemento.
	- $\checkmark$  Para esta condición, no se admite el borde puntuado.
	- $\checkmark$  Tiene un contraste de 3:1, como mínimo, entre los mismos píxeles, con el foco y sin él.

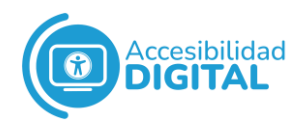

- ✓ Tiene un contraste de 3:1, como mínimo, con los colores adyacentes que no forman parte del indicador del foco.
- 2. **Una parte del indicador** de foco:
	- $\checkmark$  Es, como mínimo, tan grande como el área de un perímetro de 1 pixel CSS de grosor del componente sin el foco (o como una línea de 4 píxeles CSS de grosor a lo largo del lado más corto de la caja delimitadora mínima del componente sin el foco).
	- $\checkmark$  Tiene un contraste de 3:1, como mínimo, entre los mismos píxeles, con el foco y sin él.
	- ✓ Tiene un contraste de 3:1, como mínimo, con los colores adyacentes que no forman parte del indicador del foco.
	- ✓ Existen 2 excepciones: si el foco lo determina el agente de usuario y el autor/a no puede ajustarlo; y si el autor/a no puede cambiar color del indicador de foco y el de fondo del indicador.

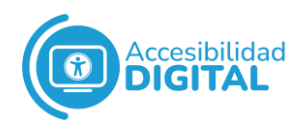

#### **Técnicas suficientes**

- $\checkmark$  G 149, usar componentes de interfaz de usuario que resalten al recibir el foco.
- $\checkmark$  C 15, usar hojas de estilo en cascada para cambiar la presentación de un componente de la interfaz de usuario cuando recibe el foco.
- $\checkmark$  G 165, usar el indicador de enfoque predeterminado para la plataforma para que los indicadores de enfoque predeterminados de alta visibilidad se transfieran.
- $\checkmark$  G 195, usar indicador de enfoque altamente visible proporcionado por el/la autor/a.
- $\checkmark$  SCR 31, usar secuencias de comandos para cambiar el color de fondo o el borde del elemento que reciba en foco.
- ✓ FLASH 20, rediseñar los componentes de Flash para ofrecer una indicación de enfoque altamente visible.
- $\checkmark$  SL 2, cambiar el indicador de enfoque visual en Silverlight.
- $\checkmark$  SL 7, diseñar un estado visual enfocado para controles Silverlight personalizados.

#### **Técnicas recomendables**

- $\checkmark$  Resaltar un enlace o control cuando el ratón pase sobre él.
- $\checkmark$  Ofrecer un mecanismo para resaltar enlaces o controles cuando reciben el foco del teclado.

#### ● Nivel AA

#### <span id="page-26-1"></span><span id="page-26-0"></span>❖ **Criterio de conformidad: múltiples formas**

Debe haber **más de una forma** para **ubicar una página web** dentro de un **conjunto** de páginas web (excepto si la página web es el resultado o un paso de un proceso).

Así, las personas usuarias pueden ubicar el contenido de la manera que mejor se adapte a sus necesidades. Por ejemplo, encontrando una técnica más fácil o más comprensible para ellas que otra.

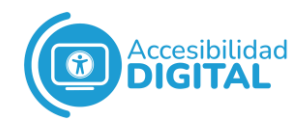

Incluso los **sitios pequeños** deberían ofrecer a las personas algún medio de orientación.

En sitios de **3 o 4 páginas** (con todas las páginas enlazadas desde la página de inicio), es suficiente ofrecer enlaces desde y hacia la página de inicio, donde los enlaces sirvan como un mapa del sitio.

#### **Técnicas suficientes**

- $\checkmark$  G 125, ofrecer enlaces para navegar a páginas web relacionadas.
- $\checkmark$  G 64, ofrecer una tabla de contenido.
- $\checkmark$  PDF 2, crear marcadores en documentos PDF.
- $\checkmark$  G 63, ofrecer un mapa del sitio.
- $\checkmark$  G 161, ofrecer una función de búsqueda para ayudar a las personas usuarias a encontrar contenido.
- $\checkmark$  G 126, ofrecer una lista de enlaces a todas las demás páginas web.
- $\checkmark$  G 185, ofrecer un enlace a todas las páginas del sitio, desde la página de inicio.

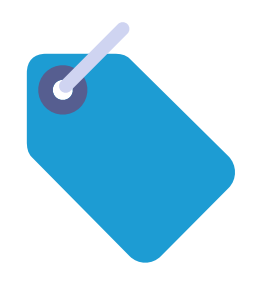

#### **Técnicas recomendables**

- $\checkmark$  H 59: usar el elemento de enlace y las herramientas de navegación.
- ✓ Incluir información sobre formas de presentación en tablas de contenido y mapas conceptuales.

#### <span id="page-27-0"></span>❖ **Criterio de conformidad: encabezados y etiquetas**

Los **encabezados y etiquetas** deben describir el tema o el objetivo.

Así, ayudan a las personas usuarias a entender qué información contienen las páginas web y cómo se organiza esta.

Los encabezados claros y descriptivos ayudan a las personas a encontrar la información y comprender las relaciones entre las diferentes partes del contenido fácilmente.

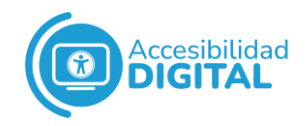

Las etiquetas descriptivas ayudan a las personas a identificar los componentes específicos dentro del contenido.

Los encabezados y etiquetas no deben ser extensos: 1 palabra o 1 solo carácter puede ser suficiente, si da una pista adecuada para que la persona encuentre (y navegue por) el contenido.

#### **Técnicas suficientes**

- $\checkmark$  G 130, ofrecer encabezados descriptivos.
- $\checkmark$  G 131, ofrecer etiquetas descriptivas.

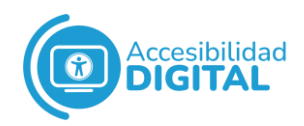

#### **Técnicas recomendables**

- ✓ Usar encabezados de sección únicos en una página web.
- $\checkmark$  Que los títulos de sección iniciales tengan información única.

#### <span id="page-29-0"></span>❖ **Criterio de conformidad: foco no oscurecido (mínimo)**

Cuando un **componente** de la interfaz de usuario **recibe el foco** de teclado, el **componente no** puede estar **oculto** completamente por un contenido creado por el autor/a.

Si la interfaz se puede configurar para que la persona usuaria mueva las barras de herramientas y los cuadros de diálogo, sólo se consideran las posiciones iniciales del contenido que puede mover la persona para cumplir este criterio.

#### <span id="page-29-1"></span>**Nivel AAA**

#### <span id="page-29-2"></span>❖ **Criterio de conformidad: ubicación**

Debe haber información sobre la ubicación de la persona usuaria dentro de un conjunto de páginas web.

Así, la persona se puede orientar dentro de un conjunto de páginas web, un sitio web o una aplicación web.

Esto es muy útil cuando una persona usuaria sigue un enlace a una página, dentro de un conjunto de páginas web, y necesita navegar por ese sitio web para comprender el contenido o encontrar más información.

#### **Técnicas suficientes**

- $\checkmark$  G 65, ofrecer un rastro de los pasos seguidos.
- $\checkmark$  G 63, ofrecer un mapa del sitio.
- $\checkmark$  G 128, indicar la ubicación actual dentro de las barras de navegación.
- $\checkmark$  G 127, identificar la relación de una página web con una colección más grande de páginas web.

#### **Técnicas recomendables**

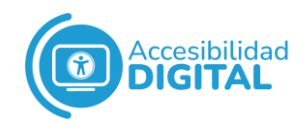

- ✓ Ofrecer encabezados y pies de página continuos en documentos PDF (PDF 14) o especificar una numeración de páginas consistente para documentos PDF (PDF 17).
- $\checkmark$  Ofrecer un enlace a la página de inicio o página principal.
- ✓ Ofrecer una versión fácil de leer de la información sobre la organización de un conjunto de páginas web.
- $\checkmark$  Ofrecer una versión en lengua de signos de la información sobre la organización de un conjunto de páginas web.

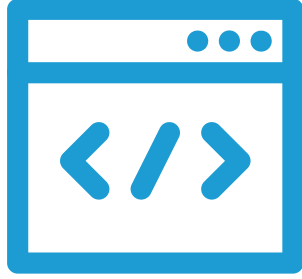

✓ Ofrecer un resumen fácil de leer al inicio de cada sección de contenido.

#### <span id="page-30-0"></span>❖ **Criterio de conformidad: objetivo del enlace (solo enlace)**

Debe haber un **mecanismo** para que el **objetivo de cada enlace** se identifique solo con el texto del enlace (excepto si el propósito es ambiguo para las personas usuarias en general).

Así, las personas pueden **comprender el propósito** de cada enlace en el contenido y decidir si seguirlo o no.

Si el enlace lleva a un documento o aplicación web, su nombre debe ser suficiente para describir el objetivo del **enlace** (que es llevar a la persona usuaria al documento o aplicación).

**Cabe destacar** que se puede usar el nombre u otras cosas para describir el objetivo del enlace.

La palabra "**mecanismo**" se usa para permitir a los autores (o autoras) hacer que todos los enlaces sean comprensibles fuera de contexto, de forma predeterminada, o para ofrecer una forma de hacerlos de esta manera.

Esto es así porque, en algunas páginas, hacer que todos los enlaces no sean ambiguos conlleva que las páginas sean más fáciles para algunas personas usuarias y más difíciles para otras.

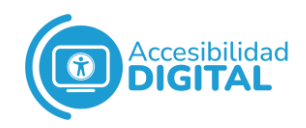

Así, teniendo la capacidad de hacer que los enlaces sean ambiguos o no, las personas con discapacidad pueden usar la página en el formato que mejor se adapte a sus necesidades.

Por ejemplo, las personas con problemas de movimiento pueden omitir páginas web que no les interesan, evitando las pulsaciones de teclas necesarias para visitar el contenido referenciado y para luego volver al contenido original.

#### **Técnicas suficientes**

- $\checkmark$  ARIA 8, usar aria-label con fines de enlace.
- $\checkmark$  G 91, ofrecer texto de enlace que describa el objetivo de un enlace.
- ✓ Ofrecer texto de enlace que describa el propósito de un enlace para elementos de anclaje (H 30) o alternativas de texto para los elementos de área de los mapas de imágenes (H 24).
- $\checkmark$  FLASH 27, ofrecer etiquetas de botón que describan el objetivo de un botón.
- ✓ Permitir a la persona usuaria elegir texto de enlace corto o largo.
- ✓ Ofrecer una descripción complementaria del propósito de un enlace.
- ✓ Indicar semánticamente enlaces.

#### **Técnicas recomendables**

- $\checkmark$  Combinar enlaces de imagen y texto adyacentes para el mismo recurso (H 2) o complementar el texto del enlace con el atributo del título (H 33).
- $\checkmark$  FLASH 5, combinar botones de imagen y texto adyacentes para el mismo recurso.
- <span id="page-31-0"></span>❖ **Criterio de conformidad: encabezados de sección**

El **contenido** debe estar **organizado** mediante encabezados de sección.

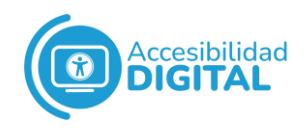

Cuando una página web está organizada **por secciones**, estas deben tener encabezados: así, se facilita tanto la comprensión como la navegación.

En esta medida, cuando se habla de "**secciones**" es siempre dentro de la escritura (no componentes de la interfaz de usuario).

Por ejemplo, los documentos se dividen en capítulos, los capítulos tienen subtemas, etc. Cuando existan estas **secciones**, deben tener títulos para organizar el contenido y facilitar la navegación dentro del mismo.

La página puede tener **elementos** que complementen los encabezados para mejorar la presentación, pero la presentación visual no es suficiente para identificar las secciones del documento.

Esta medida no se puede aplicar a todos los tipos de contenido y no siempre se pueden insertar encabezados.

Por ejemplo, al publicar un documento ya existente en la web, no se pueden insertar encabezados que un autor/a no haya incluido en el documento original.

#### **Técnicas suficientes**

- $\checkmark$  G 141, organizar una página usando encabezados.
- ✓ H 69, ofrecer elementos de encabezado al inicio de cada sección de contenido.

#### **Técnicas recomendables**

- ✓ Usar la propiedad "en directo" para marcar regiones en directo.
- $\checkmark$  Ofrecer mecanismos para navegar a diferentes secciones del contenido de una página web.

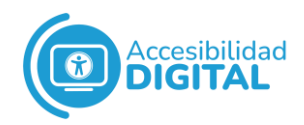

#### <span id="page-33-0"></span>❖ **Criterio de conformidad: foco no oscurecido (mejorado)**

Si un componente de la interfaz de usuario recibe el **foco de teclado**, el contenido no puede ocultar ninguna parte del indicador de foco.

Es decir, que todo el componente del foco de teclado debe ser visible.

#### **Técnicas suficientes**

Usar el relleno de desplazamiento para garantizar que un encabezado fijo no oscurezca el elemento enfocado.

## <span id="page-33-1"></span>**PAUTA 9: MODALIDADES DE ENTRADA**

Se debe poder acceder a todas las funciones con dispositivos de entrada de puntero.

Por ejemplo, con un puntero de ratón, un dedo interactuando con una pantalla táctil, un lápiz (o lápiz óptico) electrónico o un puntero láser.

#### ● Nivel A

#### <span id="page-33-3"></span><span id="page-33-2"></span>❖ **Criterio de conformidad: gestos de puntero**

La funcionalidad que use gestos multipunto o basados en un recorrido gestual se debe **poder operar con un solo puntero**, sin tener que seguir un recorrido (excepto si es esencial el gesto multipunto o basado en recorrido).

Los **movimientos de un puntero** pueden ser difíciles de usar para alguien que no puede hacer movimientos precisos, por lo que se recomiendan formas alternativas de interacción.

Así, las personas que no puedan realizar con precisión gestos multipunto (o basados en rutas), tienen medios alternativos para operar el contenido.

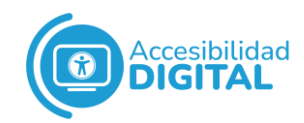

Un **gesto basado en un recorrido** gestual conlleva una interacción donde no importan sólo los puntos finales: si pasar por un punto intermedio afecta su significado, entonces es un gesto basado en un recorrido.

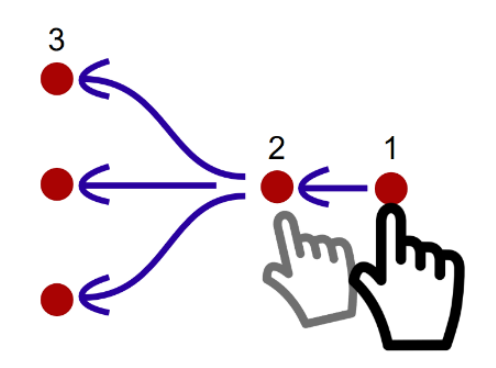

Algunos ejemplos de gestos multipunto son: un zoom de pellizco con dos dedos, un toque dividido donde un dedo descansa en la pantalla y un segundo dedo toca, un toque o deslizamiento con dos dedos, etc.

Son **operaciones** con un solo puntero:

- $\checkmark$  Tocar y hacer clic.
- $\checkmark$  Tocar dos veces y hacer doble clic.
- $\checkmark$  Presionar prolongadamente.
- $\checkmark$  Deslizar y arrastrar.

Los autores/as se deben asegurar de que su contenido se pueda operar sin gestos multipunto o basados en recorridos: estos se pueden usar cuando la funcionalidad se pueda operar con otro método, como tocar, hacer clic, tocar dos veces, hacer doble clic o mantener presionado.

Por tanto, si se soportan 1 o más mecanismos basados en punteros, sus beneficios se deben ofrecer a las personas usuarias mediante acciones simples y de un solo punto.

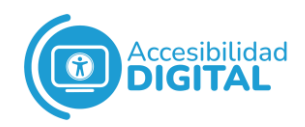

#### **Técnicas suficientes**

- $\checkmark$  G 215, ofrecer controles para lograr el mismo resultado que los gestos multipunto o basados en rutas.
- $\checkmark$  G 216, ofrecer la activación de un punto único para un control deslizante.

#### <span id="page-35-0"></span>❖ **Criterio de conformidad: cancelación de puntero**

Un **evento "abajo**" es cuando se pulsa un botón del ratón, una tecla o un control en la pantalla.

Un **evento "arriba**" es cuando se suelta dicho botón del ratón, tecla o control en la pantalla.

La funcionalidad que se pueda operar con **un solo puntero** debe cumplir, al menos, 1 de estos requisitos:

✓ Que el **evento "abajo"** no se use para realizar ninguna parte de la función.

**Finalizar la función** con el evento "arriba" (soltar el puntero) y tener un mecanismo para cancelar/abortar la función antes de finalizar (o para deshacer la función tras finalizarla).

✓ Que el **evento "arriba"** (soltar el puntero) revierta cualquier resultado del evento "abajo" anterior.

Que **completar la acción** en el evento "abajo" sea esencial: es decir, que, si se elimina, cambiaría fundamentalmente la información o funcionalidad del contenido.

El **objetivo** es **prevenir entradas de puntero accidentales** o erróneas.

Medios para que las personas usuarias cancelen las operaciones del puntero:

1. Activación o finalización del evento "arriba". La forma más accesible de cancelar las operaciones del puntero es hacer que la activación sea en evento "arriba" (al soltar el puntero).

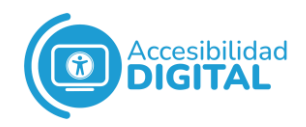

Por ejemplo, si un dedo toca un objetivo en una pantalla táctil, la activación solo ocurre cuando el dedo se levanta.

2. Abortar o deshacer el evento "arriba".

Cuando la interacción es equivalente a un "clic", la activación del evento "arriba" tiene capacidad para cancelar.

Si la activación ocurre al soltar el puntero, las personas usuarias pueden cancelar la activación.

Para interacciones más complejas (como arrastrar y soltar) los eventos "arriba" y "abajo" pueden iniciar y finalizar una serie de acciones para completar un proceso.

En acciones complejas, aumenta la necesidad de una función para cancelar o deshacer.

Los diseñadores/as pueden confirmar el movimiento mediante un cuadro de diálogo o un botón de deshacer: así, las personas pueden deshacer el proceso que acaban de completar.

Alternativamente, se puede anular la acción, si la persona devuelve el elemento seleccionado a su ubicación original y termina allí el proceso.

Si otras partes de la pantalla no permiten un movimiento, la persona puede concluir el arrastrar y soltar allí, anulando la acción.

3. Reversión hacia arriba.

El evento "abajo" puede desencadenar un comportamiento, que se puede revertir cuando concluye el evento "arriba". Por ejemplo, acciones de mantener pulsado cuando aparece una ventana emergente, pero esta desaparece tan pronto

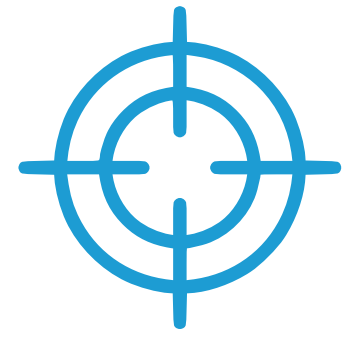

como se suelta el puntero (up-event). Así, el evento "arriba" revierte el evento anterior y la persona puede volver a su punto anterior y cancelar efectivamente la operación.

4. Evento "abajo".

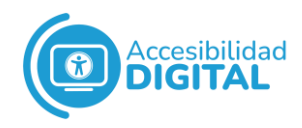

Si es esencial que no se use el evento "arriba", solo se puede completar la función en el evento "abajo".

La activación esencial de eventos "abajo" más frecuente sucede en la emulación de teclado: en un teclado físico, aparece una letra al presionar una tecla.

Un teclado tiene un botón para retroceder o eliminar, que ofrece efectivamente la opción de "Deshacer" (aunque "Deshacer" no es un requisito de la excepción esencial de evento descendente).

No obstante, ofrecer una forma fácil de que las personas usuarias deshagan cualquier acción es una práctica recomendada (y puede ser una necesidad funcional).

#### **Técnicas suficientes**

- $\checkmark$  G 210, que las acciones de arrastrar y soltar se puedan cancelar.
- $\checkmark$  G 212, usar controles nativos para garantizar que la funcionalidad se active en el evento de actualización.

#### <span id="page-37-0"></span>❖ **Criterio de conformidad: etiqueta en el nombre**

En este criterio, "**etiqueta**" solo se refiere a una cadena de texto próxima visualmente a un componente.

En **componentes** de interfaz de usuario con **etiquetas que incluyen texto** (o imágenes de texto), el nombre debe contener el texto que **se presenta visualmente.**

El **objetivo** es garantizar que las **palabras que etiquetan** visualmente un componente también sean las palabras asociadas a este mediante programación.

La mayoría de los controles llevan una etiqueta de texto visible: estos controles tienen un nombre programático, conocido como "Nombre accesible".

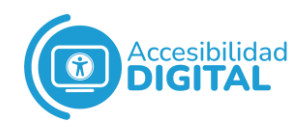

Para las personas usuarias, es mejor si las palabras y caracteres de la etiqueta visible de un control coinciden con (o están incluidos en) el nombre accesible.

Algunos ejemplos son:

- $\checkmark$  Que el nombre accesible coincida con la etiqueta visible.
- $\checkmark$  Que el nombre accesible empiece con la etiqueta visible: por ejemplo, el nombre accesible "Buscar un valor" comienza con el texto de la etiqueta, "Buscar".

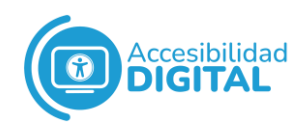

#### **Técnicas suficientes**

- $\checkmark$  G 208, que el texto de la etiqueta sea parte del nombre accesible.
- $\checkmark$  G 211, que coincida el nombre accesible con la etiqueta visible.

#### <span id="page-39-0"></span>❖ **Criterio de conformidad: actuación de movimiento.**

La funcionalidad que se puede manejar con el **movimiento del dispositivo** (o de la persona usuaria) también se debe poder operar por los componentes de interfaz de usuario y la respuesta al movimiento se debe poder desactivar para evitar una activación accidental, excepto si:

- ✓ El **movimiento** se usa para **operar la funcionalidad** con una interfaz compatible con la accesibilidad.
- ✓ El **movimiento** es esencial para la **función** y no hacerlo invalidaría la actividad.

El **objetivo** es garantizar que las funciones activadas al mover un dispositivo (por ejemplo, sacudirlo o inclinarlo) o al hacer gestos hacia él también se puedan operar por componentes de interfaz de usuario más convencionales.

Los dispositivos suelen tener **sensores** que actúan como entradas, sensores de acelerómetro y giroscopio en un teléfono o tableta. Estos sensores permiten que la persona controle algo solo cambiando la orientación o moviendo el dispositivo de formas particulares.

En otras situaciones, el **contenido web** puede interpretar los gestos de la persona mediante la cámara u otros sensores para activar funciones. Por ejemplo, agitar el dispositivo puede activar la función "Deshacer".

Algunas personas con discapacidad no pueden operar los sensores de estos dispositivos, ya sea porque están en un soporte fijo (por

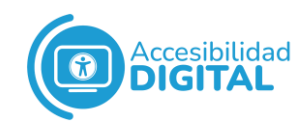

ejemplo, en silla de ruedas) o por deficiencias motoras; además, otras personas pueden activar accidentalmente los sensores, por sus temblores u otras deficiencias motoras.

La persona debe poder **desactivar la activación de movimiento** para evitar activaciones accidentales.

Las aplicaciones pueden cumplir este requisito, configurando el sistema operativo para que permita a la persona deshabilitar la detección de movimiento.

#### **Técnicas suficientes**

G 213, ofrecer controles convencionales y una configuración de aplicación para entrada activada por movimiento.

Ofrecer funciones de nivel de sistema compatibles para que la persona desactive la actuación de movimiento.

#### ● Nivel AA

#### <span id="page-40-1"></span><span id="page-40-0"></span>❖ **Criterio de conformidad: movimientos de arrastre**

La funcionalidad que usa un movimiento de arrastre para la operación (por ejemplo, controles deslizantes o interfaces de arrastrar y soltar) se puede operar con un solo puntero sin arrastrar, excepto si:

- ✓ El **arrastre es esencial.**
- ✓ La **funcionalidad** sea determinada por el **agente de usuario** y no sea modificada por el autor o autora.

Este criterio no se aplica a las acciones necesarias para operar con el agente de usuario o la tecnología de asistencia.

Un "solo puntero sin arrastrar" es la **activación** con un solo punto: un toque (clic), toque doble (doble clic) o pulsación larga.

#### **Técnicas suficientes**

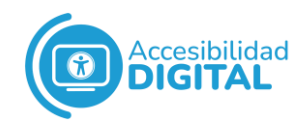

Asegurar que una alternativa de puntero único esté disponible para arrastrar movimientos que operan en el contenido (G 219).

#### <span id="page-41-0"></span>❖ **Criterio de conformidad: tamaño del objetivo (mínimo)**

El tamaño del objetivo para las entradas con el puntero debe ser de, al menos, 24 píxeles CSS de ancho y alto, excepto cuando:

✓ El **desplazamiento del objetivo** es de, al menos, 24 píxeles CSS para cada objetivo adyacente.

Si un objetivo es menor de 24 píxeles CSS, pero, junto al margen, hasta el siguiente objetivo suma 24, es válido.

- ✓ La **función** se puede lograr con un control diferente en la misma página que cumpla con este criterio.
- ✓ El **objetivo** está dentro de una frase o bloque de texto.
- ✓ El **tamaño** del objetivo lo determina el agente de usuario y no los modifica el autor o autora.
- ✓ Una **presentación** particular del objetivo es esencial (o requerida legalmente) para la información que se transmite.

La finalidad de este criterio es doble:

- 1. Que los objetivos se puedan activar fácilmente.
- 2. Que las personas usuarias activen el objetivo, sin activar accidentalmente otro cercano.

#### **Técnicas suficientes**

Usar min-height y min-width para garantizar suficiente espacio entre objetivos (C 42).

## ● Nivel AAA

#### <span id="page-41-2"></span><span id="page-41-1"></span>❖ **Criterio de conformidad: tamaño del objetivo (mejorado)**

El tamaño del objetivo para las entradas del puntero debe ser de, al menos, 44 por 44 píxeles CSS, excepto si:

✓ Hay un **enlace o control** equivalente en la misma página con, al menos, 44 por 44 píxeles CSS.

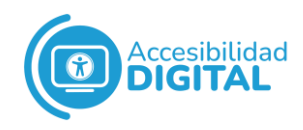

- ✓ El **objetivo** está en una frase o bloque de texto.
- ✓ El **tamaño** del objetivo lo determina el agente de usuario (y no lo modifica el autor/a).
- ✓ Una **presentación particular** del objetivo es esencial para la información que transmite.

La **finalidad** de este criterio es **ayudar a las personas usuarias** con problemas para activar un objetivo pequeño (ya sea por temblores en las manos, destreza limitada, etc.).

Si el objetivo es demasiado pequeño, puede ser difícil apuntar al objetivo. Un **objetivo más grande** ayuda mucho a tener resultados positivos en la página web.

Este criterio define un tamaño objetivo mínimo, pero se recomiendan **tamaños más grandes** para reducir la posibilidad de acciones no intencionales. Esto es especialmente importante, cuando:

- $\checkmark$  El control se usa frecuentemente.
- ✓ El resultado de la interacción no se puede deshacer fácilmente.
- ✓ El control está donde es difícil alcanzarlo (o cerca del borde de la pantalla).
- $\checkmark$  El control es parte de una tarea secuencial.

#### **Técnicas suficientes**

- $\checkmark$  Asegurarse de que los objetivos tengan al menos 44 x 44 píxeles CSS.
- $\checkmark$  Garantizar que los enlaces en línea ofrezcan un objetivo de activación lo suficientemente grande.

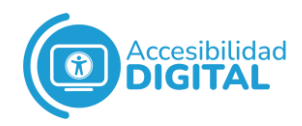

## <span id="page-43-0"></span>❖ **Criterio de conformidad: mecanismos de entrada concurrentes**

El contenido web **no debe restringir** el uso de las diferentes formas de introducir información (excepto si la restricción es esencial, necesaria para garantizar la seguridad del contenido o respetar la configuración).

El **objetivo** es que las personas puedan **usar diferentes mecanismos** de entrada al interactuar con el contenido web.

Estos pueden ser una **combinación** de **mecanismos**, como un teclado (o interfaces similares a un teclado) y dispositivos de puntero, o como un ratón o una pantalla táctil.

Aunque un dispositivo tenga un **mecanismo de entrada principal**, la persona puede usar mecanismos de entrada alternativos.

Por ejemplo, el mecanismo principal para teléfonos móviles es la pantalla táctil, pero la persona puede usar un teclado externo como alternativa.

Las personas usuarias deben poder cambiar los mecanismos de entrada en cualquier momento.

#### **Técnicas suficientes**

- ✓ Usar solo controladores de eventos independientes de la entrada de alto nivel (como focus, blur, clic) en Javascript.
- ✓ Registro de controladores de eventos para entradas de puntero, tipo teclado o teclado simultáneamente en Javascript.

## <span id="page-43-1"></span>**NORMATIVA**

[W3C Accessibility Guidelines \(Web Content Accessibility](https://www.w3.org/TR/wcag-3.0/) [Guidelines\) 3.0.](https://www.w3.org/TR/wcag-3.0/)